## *modulo* **Integrazione Mail Marketing**

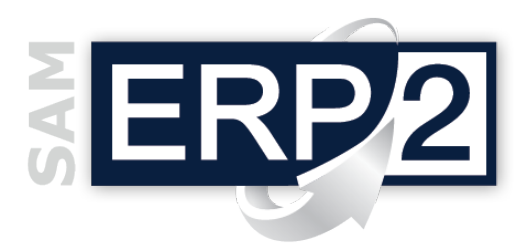

Area 02 – CRM (Marketing e Servizi)

La posta elettronica è il canale di comunicazione più immediato che abbiamo attualmente a disposizione in azienda; l'invio di **newsletter** rappresenta un tassello fondamentale nella costruzione di un rapporto diretto ed efficace con la propria clientela e nell'affermazione della propria attività.

L'**e-mail marketing** (che si occupa di spedire messaggi promozionali ai clienti o ai potenziali clienti utilizzando la posta elettronica) consente

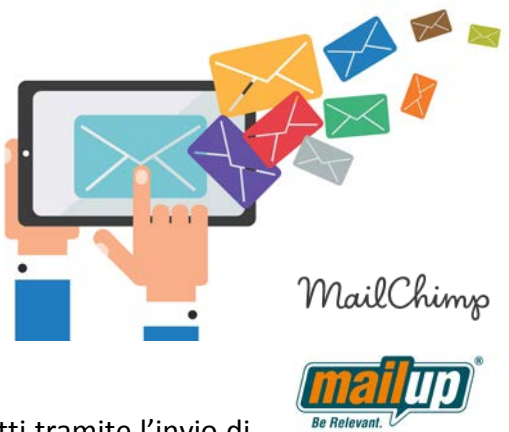

infatti di stabilire un dialogo immediato con i propri contatti tramite l'invio di messaggi studiati in base ai reali interessi dei destinatari.

**SAM ERP2** è pienamente integrato con le **principali piattaforme** di **e-mail marketing** (come ad esempio Mail up, Mail Chimp ecc.) per creare e inviare newsletter tracciando tutto il percorso di generazione e reportistica dell'invio, scongiurando il rischio di ricadere nello spam o essere inseriti in black list.

Per gestire questa interazione è stata creata nel **CRM** una nuova tipologia di azione (Newsletter): l'azione multipla che si attiva in vari contesti all'interno del sistema di gestione aziendale ERP2 è stata quindi arricchita di questa tipologia per generare invii mail a liste di contatti targettizzati in base alle diverse campagne marketing da realizzare.

L'interfaccia con il gestore di e-mail, che si attiva al momento della creazione dell'azione Newsletter, consente di

- selezionare la lista su cui effettuare le operazioni di mailing;
- $\Box$  scegliere se inviarla ai gruppi di destinatari del programma oppure agli indirizzi mail selezionati tramite azione multipla da ERP2;
- creare una newsletter ex novo (utilizzando gli editor di testo e gestore immagini specifici del programma di newsletter), richiamarne una già creata in precedenza oppure importare direttamente il codice HTML di una mail.

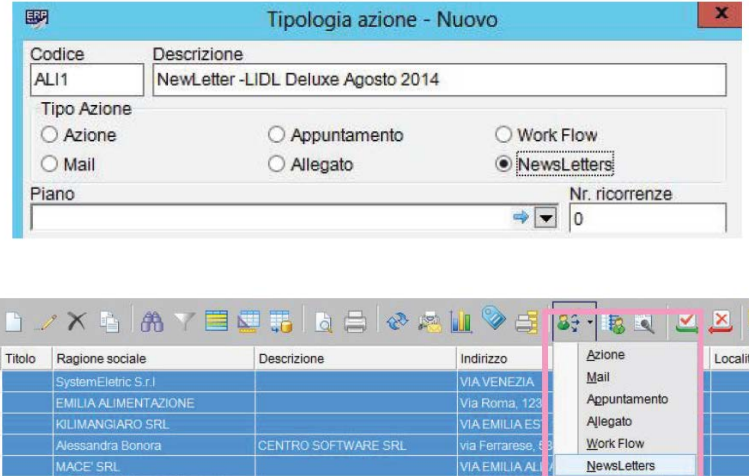

Dopo questi passaggi tutte le informazioni vengono automaticamente trasmesse al WebService del gestore del servizio che si occupa di inviarle autonomamente nel rispetto delle caratteristiche di ogni singolo account di posta del destinatario (bloccato, attivo, disattivo); in ERP2 viene comunque mantenuta traccia nel **log** degli invii in cui viene indicato il riferimento (ID) della mail per ogni invio contestuale.

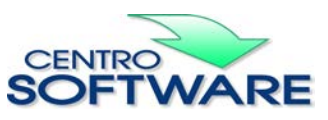

Questa pubblicazione è da considerarsi una guida funzionale a titolo puramente indicativo; i clienti sono tenuti a visionare preventivamente i<br>prodotti software per verificare se le funzioni sono adatte alle proprie esigen